## SAP ABAP table CRMC\_MKTPL\_MGR\_T {Marketing spend group texts for coupon}

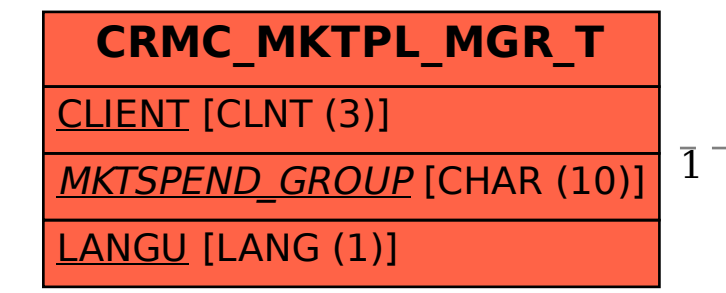

## CRMC\_MKTPL\_MGR\_T-MKTSPEND\_GROUP = CRMC\_MKTPL\_MGR-MKTSPEND\_GROUP

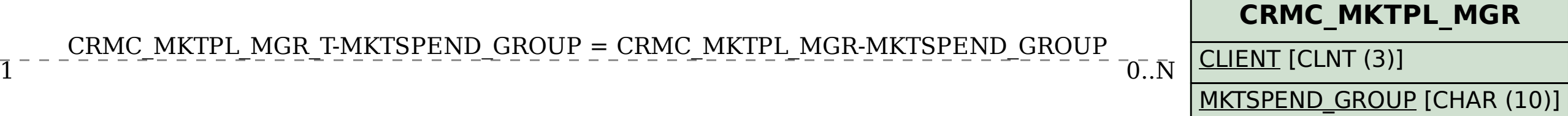